# **Auf einen Blick**

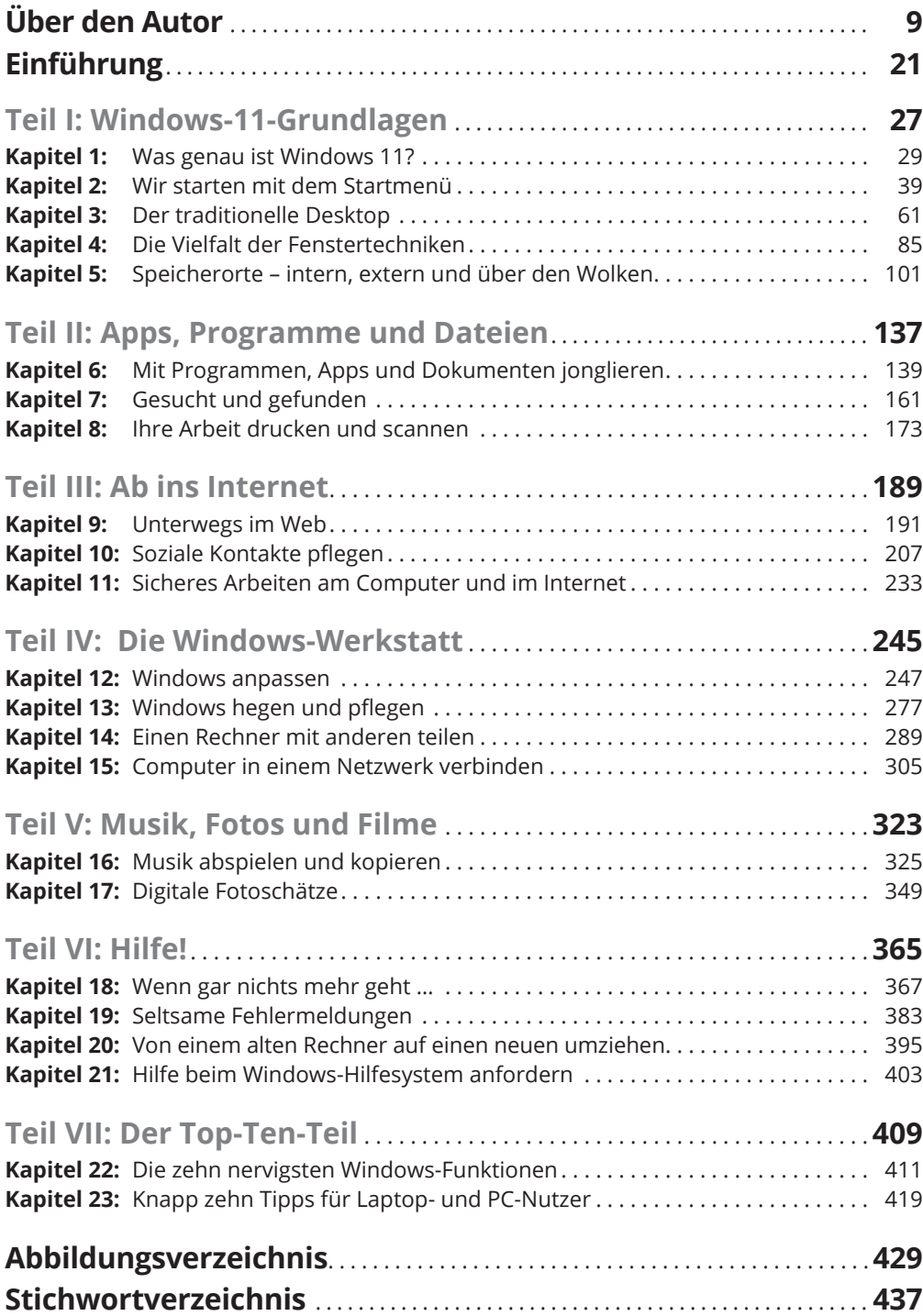

 $\bigoplus$ 

 $\bigoplus$ 

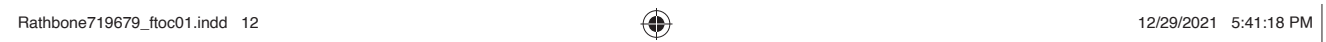

 $\overline{\phantom{a}}$ 

 $\bigoplus$ 

 $\bigoplus$ 

 $\overline{\phantom{a}}$ 

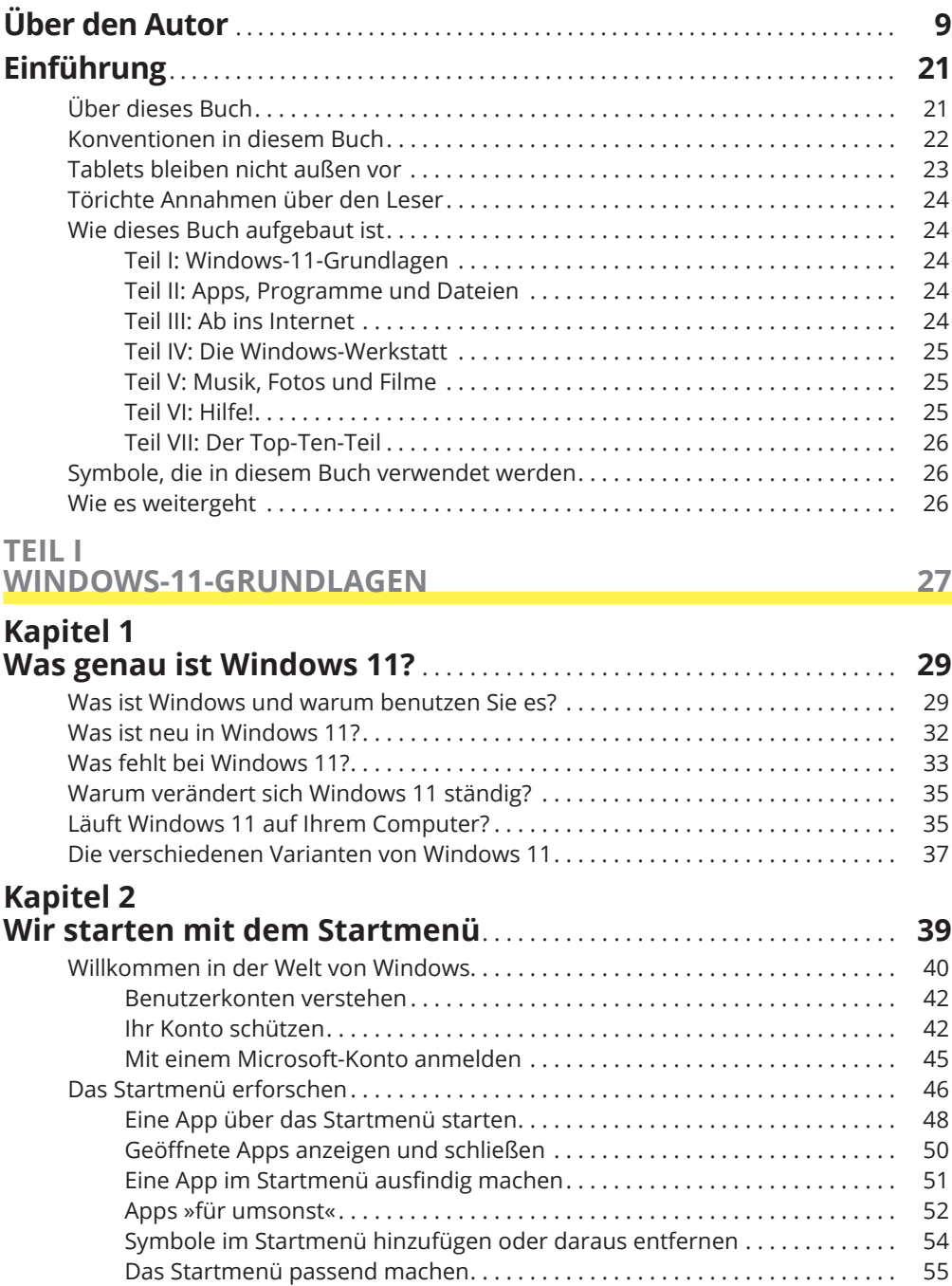

 $\bigoplus$ 

 $\bigoplus$ 

 $\overline{\phantom{a}}$ 

 $\bigoplus$ 

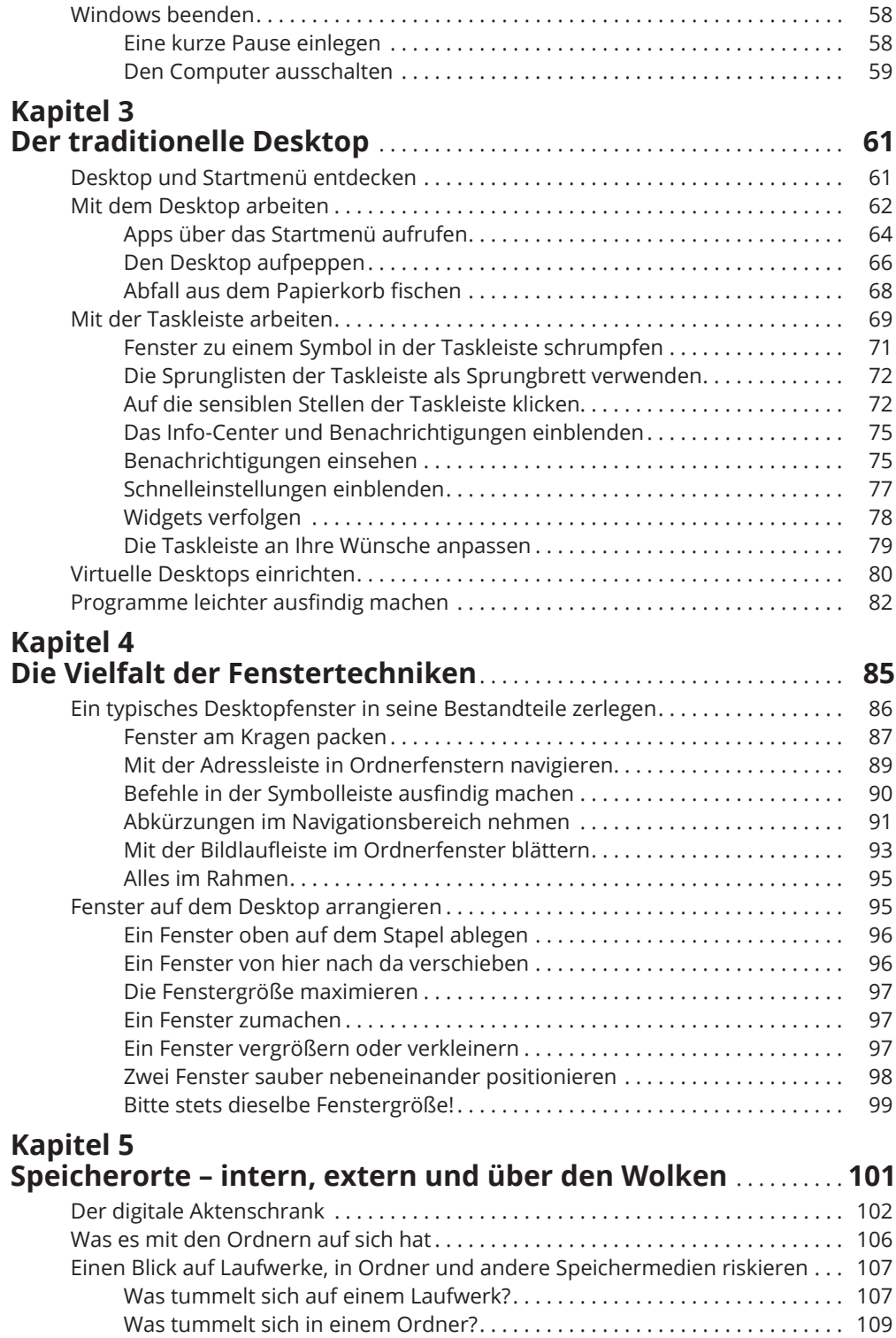

 $\bigoplus$ 

I

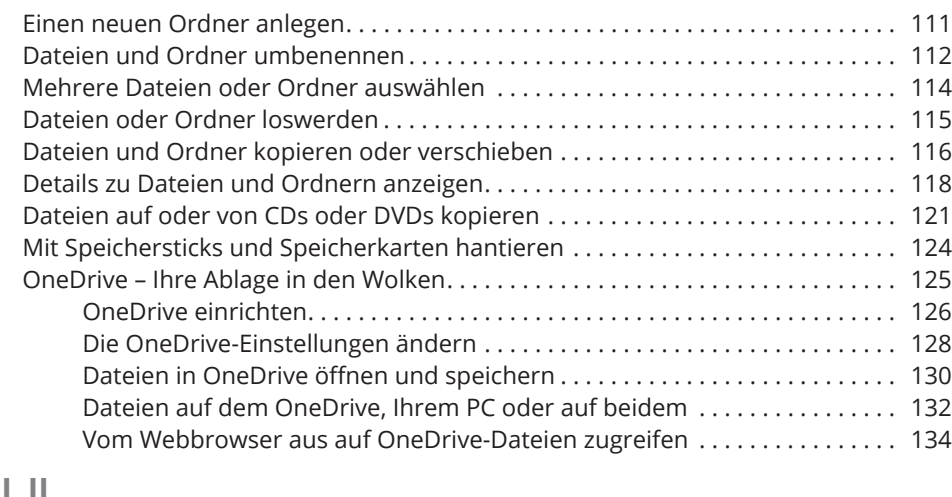

 $\bigoplus$ 

#### **TEIL II APPS, PROGRAMME UND DATEIEN 137**

 $\bigoplus$ 

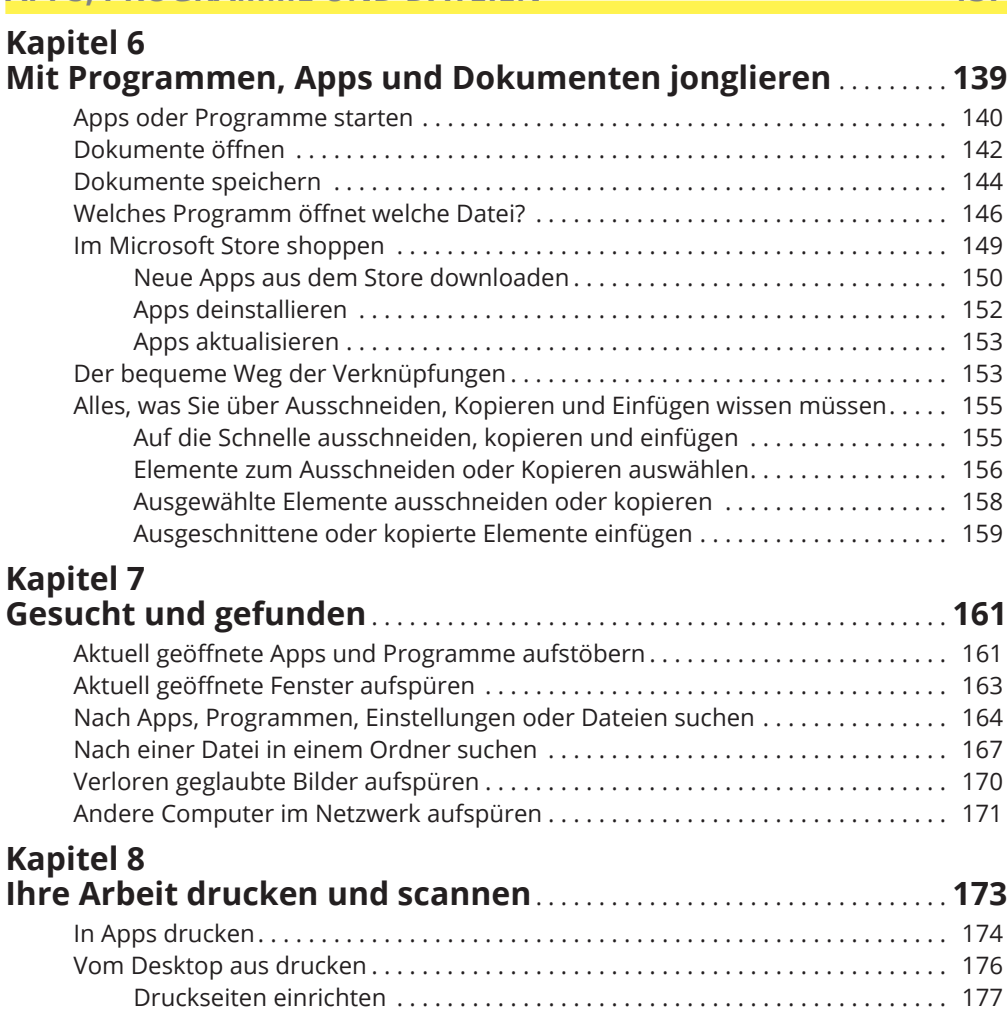

# $\bigoplus$

# 16 **Inhaltsverzeichnis**

 $\bigoplus$ 

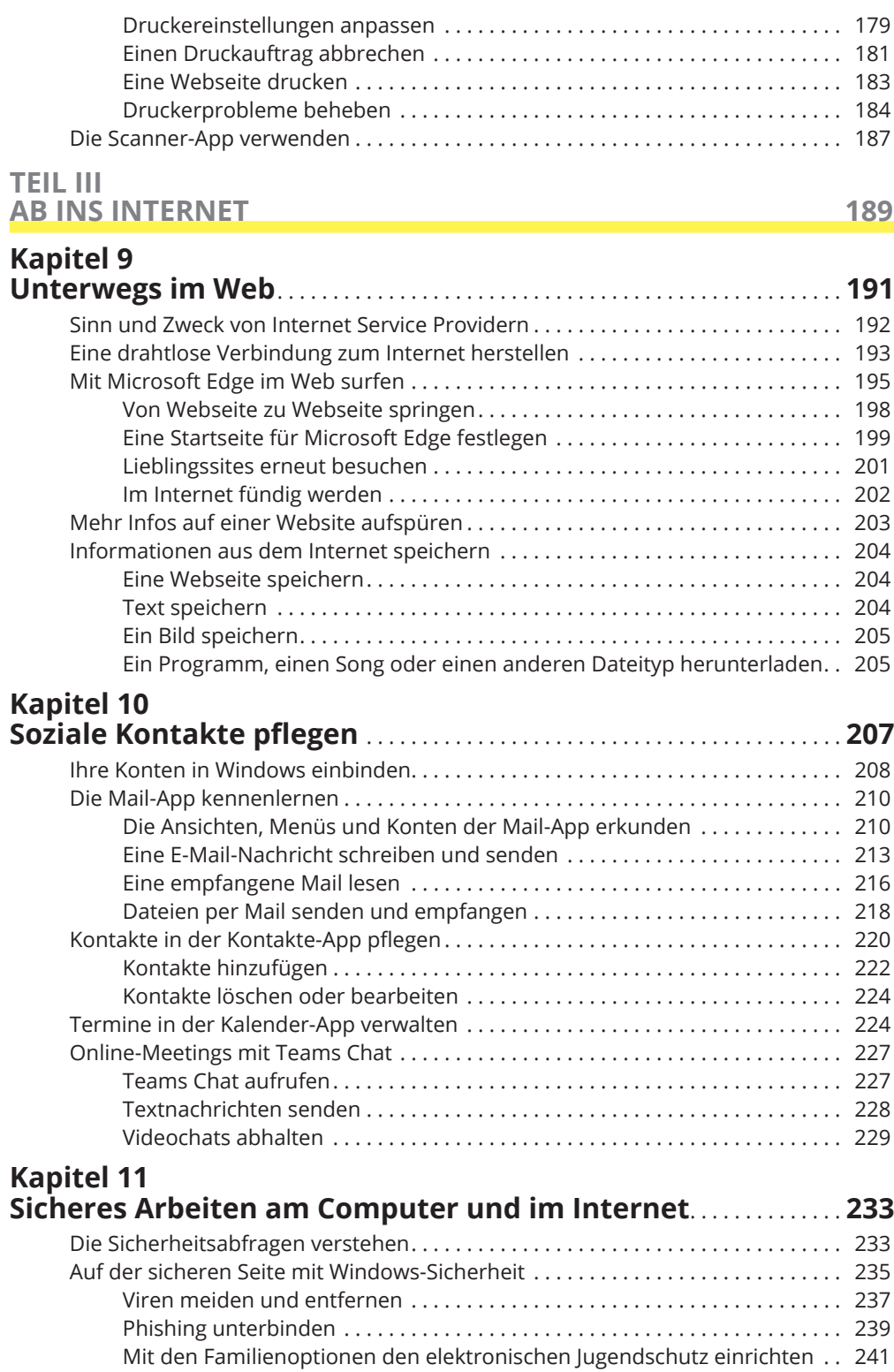

## **TEIL IV DIE WINDOWS-WERKSTATT 245**

J.

 $\bigoplus$ 

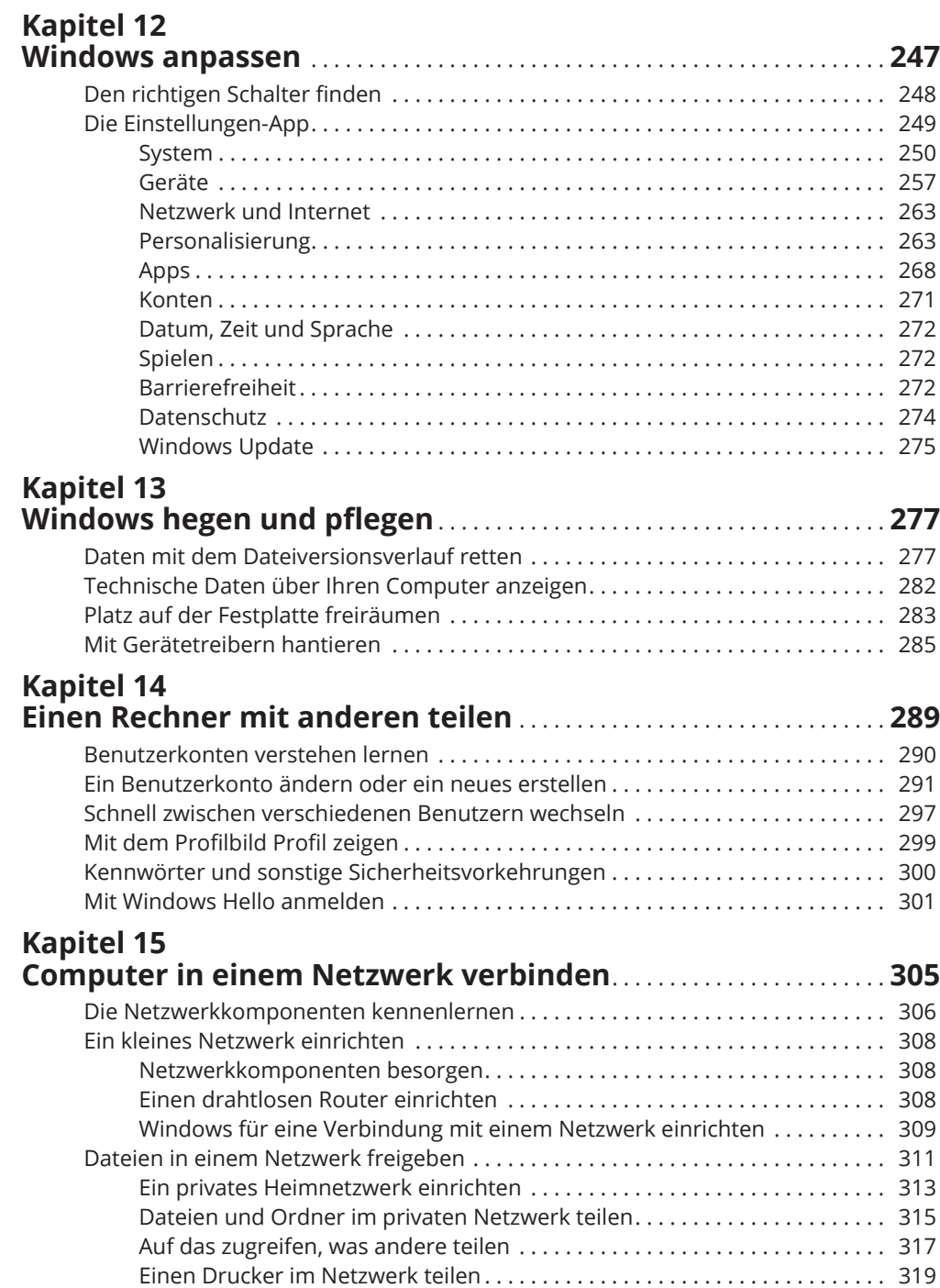

 $\bigoplus$ 

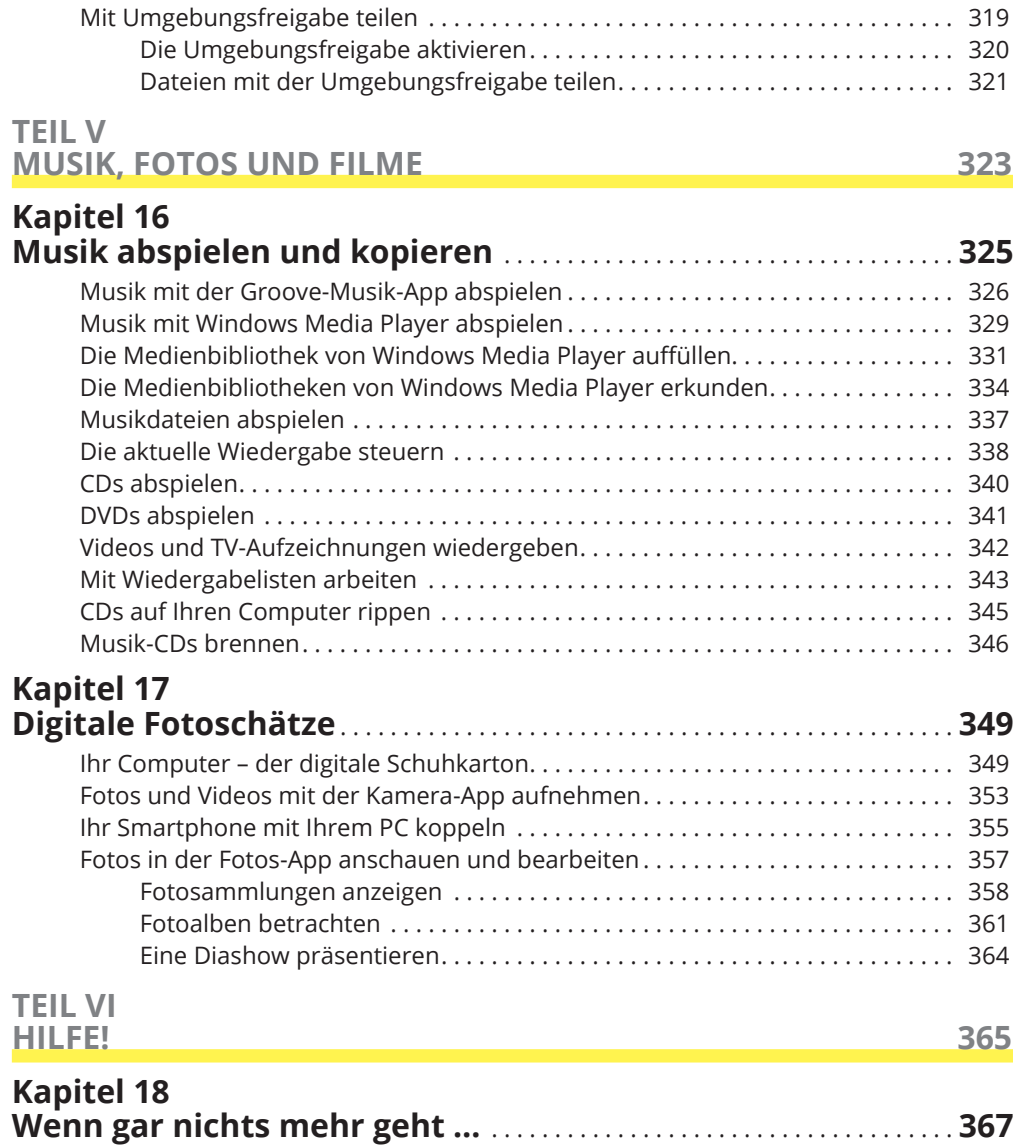

 $\bigoplus$ 

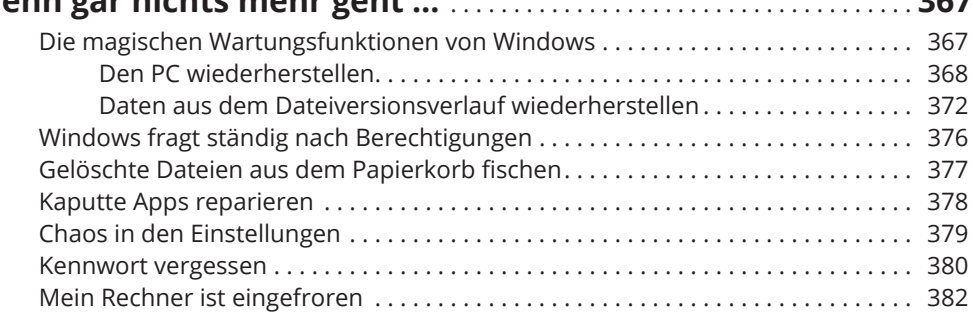

 $\bigoplus$ 

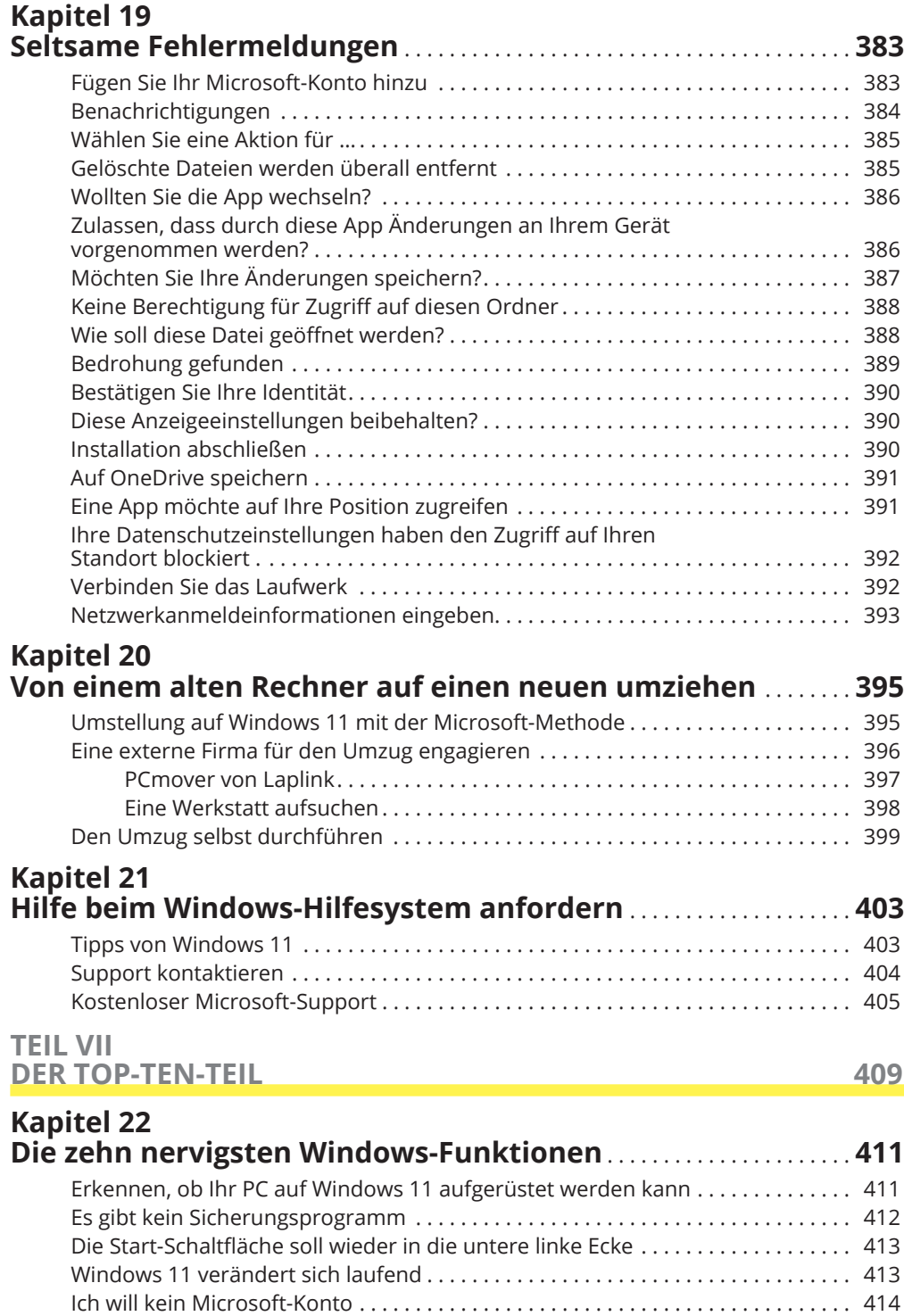

 $\bigoplus$ 

 $\bigoplus$ 

 $\bigoplus$ 

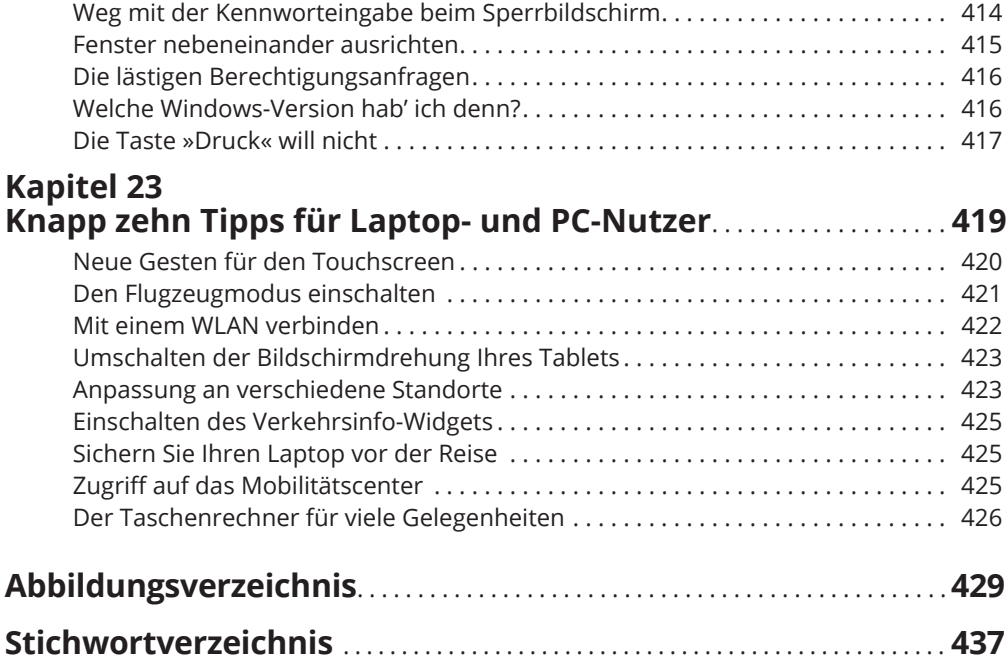

 $\bigoplus$